### De la géométrie "classique" aux méthodes de simulation

J.-Pierre Le Cadre (IRISA/CNRS)

IRISA, 15-16 oct. 2005

### De la géométrie "classique" aux méthodes de simulation

- Travaux développés dans le cadre THALES/Airborne Systems,
- Présentation du problème, les aspects géométriques,
- La réduction de l'incertitude via les contraintes,
- $-$  Estimer en simulant

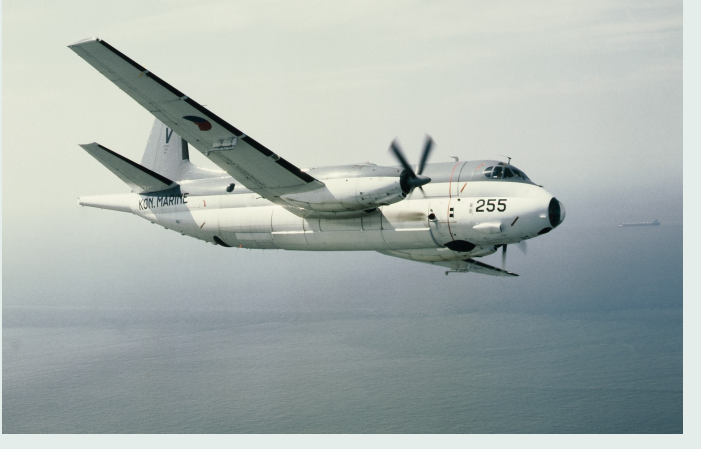

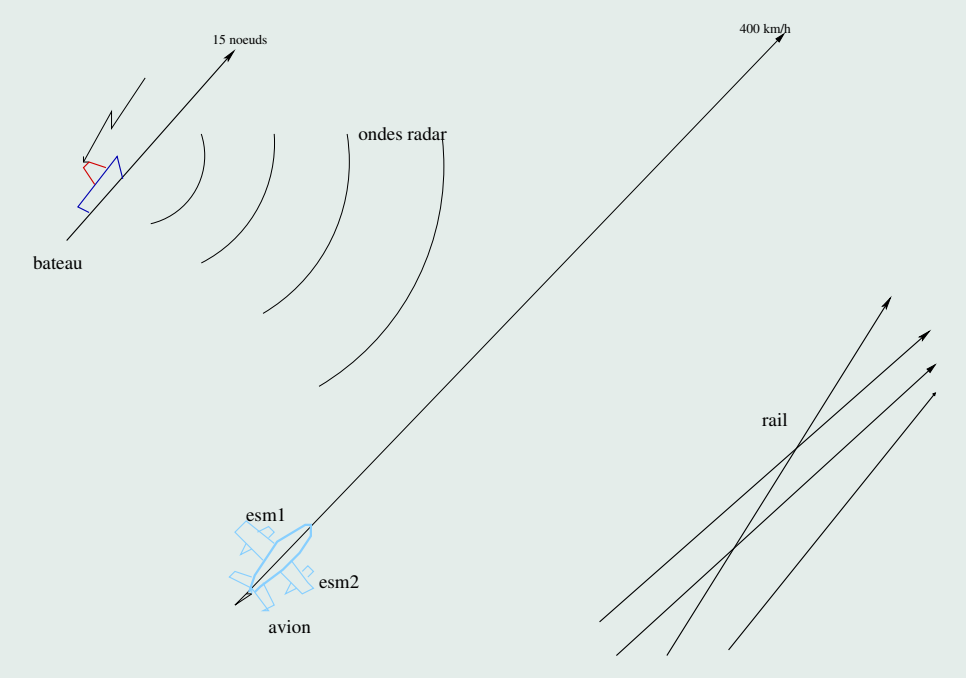

### Le scénario de surveillance maritime

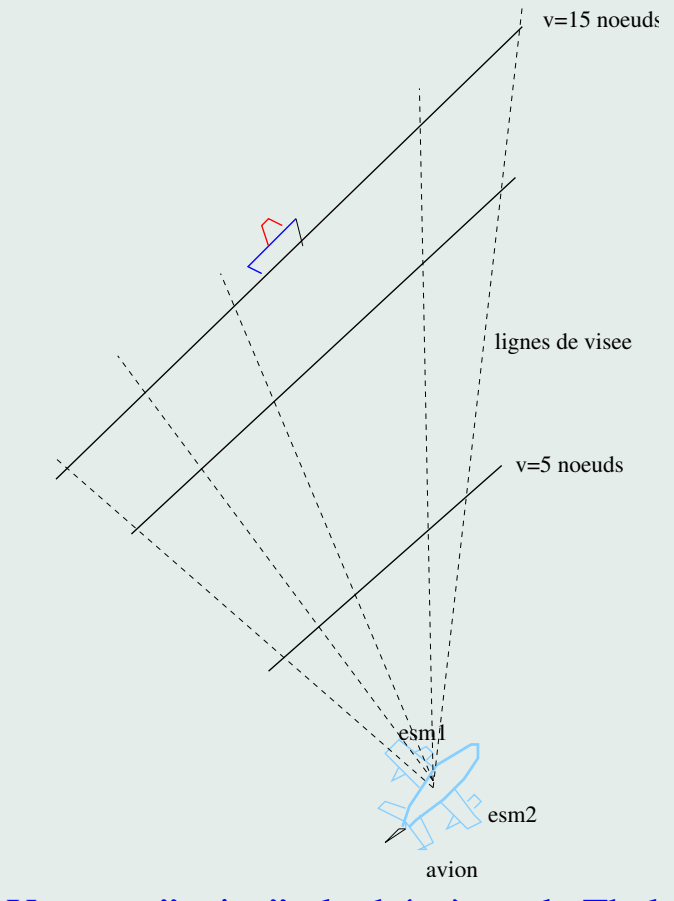

Une vue "naive" : le théorème de Thales.

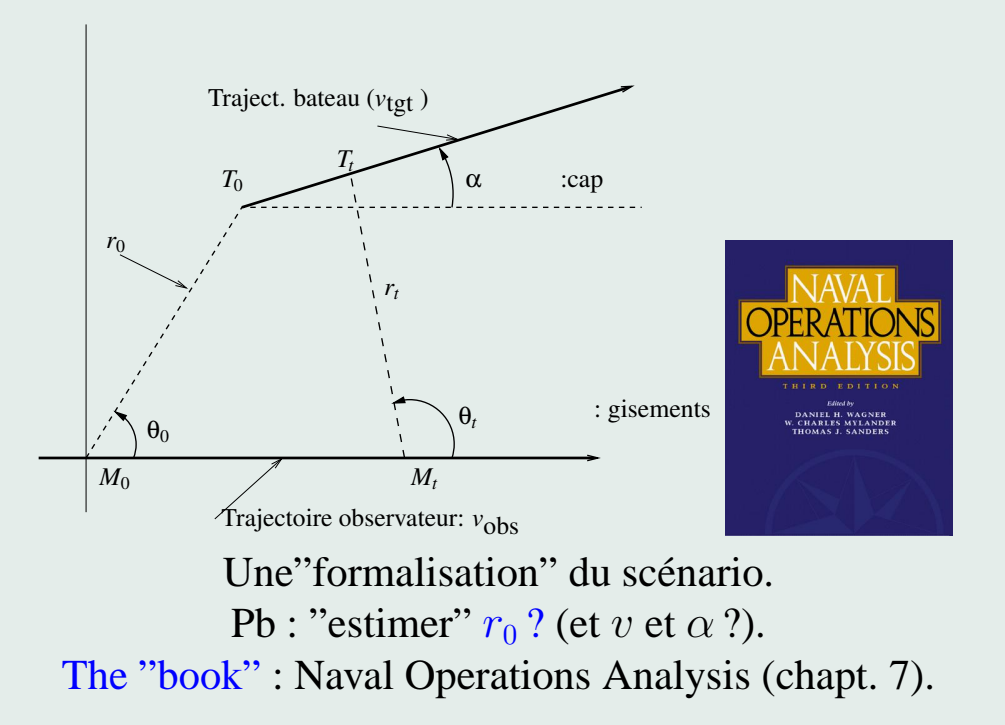

#### **Le cadre du probleme `**

Un problème d'estimation très "spécial" : comment estimer un paramètre inobservable ?

L'avion (observateur) et le bateau sont tous deux animés d'un myt rectligne et uniforme,

observations : gisements (relèvements angulaires) estimés  $\{\hat{\theta}_i\}$  via une  $\acute{e}$ coute passive (e.g. ESM).

Pb : estimation de  $r$  et  $v$ ? mais inobservabilité. Ingredients : a priori :  $v_{\text{min}} \le v \le v_{\text{max}}$ vitesse observateur  $(++)$  plus grande que celle du bateau.

idée :  $→$  remplacer la recherche du maximum par la determination d'un domaine de confiance a posteriori (HPD).

**Proposition 1** *(Ketelle) Supposons la traj. observateur =MRU et que (au moins) 3 gisements soient disponibles. Alors, il existe une parabole telle que toutes les lignes de relevement soient des tangentes ` a cette parabole. ` Les tangentes a cette parabole sont aussi des trajectoires (bateau) candidates ` .*

**Proposition** 2 *Sous les mêmes hypothèses, on a les relations d'incertitude suivantes :*

$$
r_{\text{max}}^2 - r_{\text{min}}^2 = \frac{(v_{\text{max}}^2 - v_{\text{min}}^2)}{v^2} r^2, \tag{1}
$$
\n
$$
\approx 2 \frac{\left(v_{\text{tgt,max}} - v_{\text{tgt,min}}\right) \cos(\alpha)}{v_{\text{obs}}} r^2.
$$

Le rapport 2  $(v_{\text{tgt,max}}-v_{\text{tgt,min}}) \cos(\alpha)$  $v_{\rm obs}$ agit comme un facteur de réduction de l'incertitude pour l'estimation de la distance  $r$ , induit par les contraintes de vitesse du bateau (e.g. 5 noeuds  $\leq v \leq 15$  noeuds).

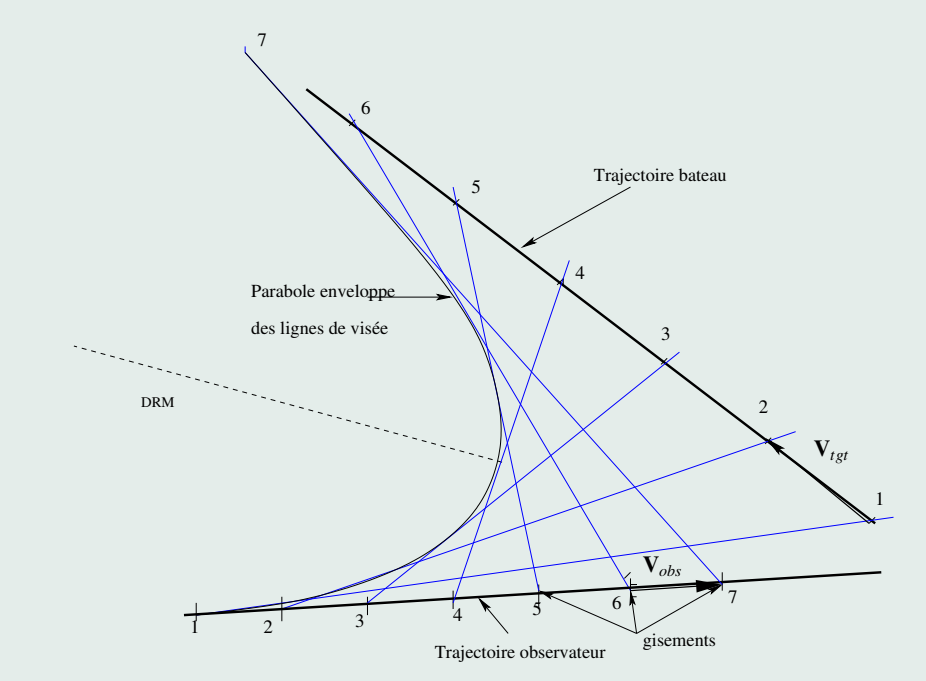

La parabole, enveloppe des lignes de visées...et des trajectoires candidates

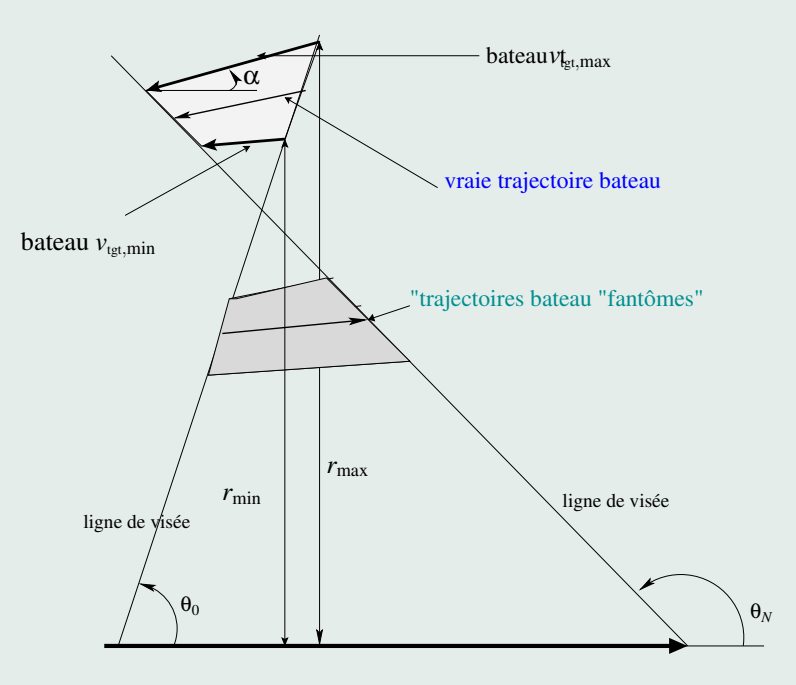

Trajectoire observateur  $(v_{obs})$ 

#### Définition du domaine d'incertitude.

La vraisemblance du vecteur de traj. bateau, pour les observations reçues, est donnée par :

$$
L_{\hat{\theta}_{1:N}} [(r,\theta,v,\alpha)] \propto -\sum_{k=1}^N \left( \hat{\theta}_k - \theta_k [(r,\theta,v,\alpha)] \right)^2,
$$

où  $\theta_k[(r, \theta, v, \alpha)]$  est le  $k$ -ième gisement associé au modèle  $(r, \theta, v, \alpha)$ .

L' enveloppe des lignes de visée  $\{L_t\}_t$  est définie par :

$$
\begin{cases}\ng(\mathbf{X},t) = 0, \\
\frac{\partial}{\partial t} g(\mathbf{X},t) = 0.\n\end{cases}
$$

Dont, on déduit l'équation de la parabole (forme quadratique), i.e. :

$$
\mathbf{X}^T \left( Q \mathbf{V} \mathbf{V}^T Q^T \right) \mathbf{X} + \alpha_1 \mathbf{X}^T Q \mathbf{X}^0 + \beta_1 \mathbf{X}^T Q \mathbf{V} + \gamma_1 = 0.
$$

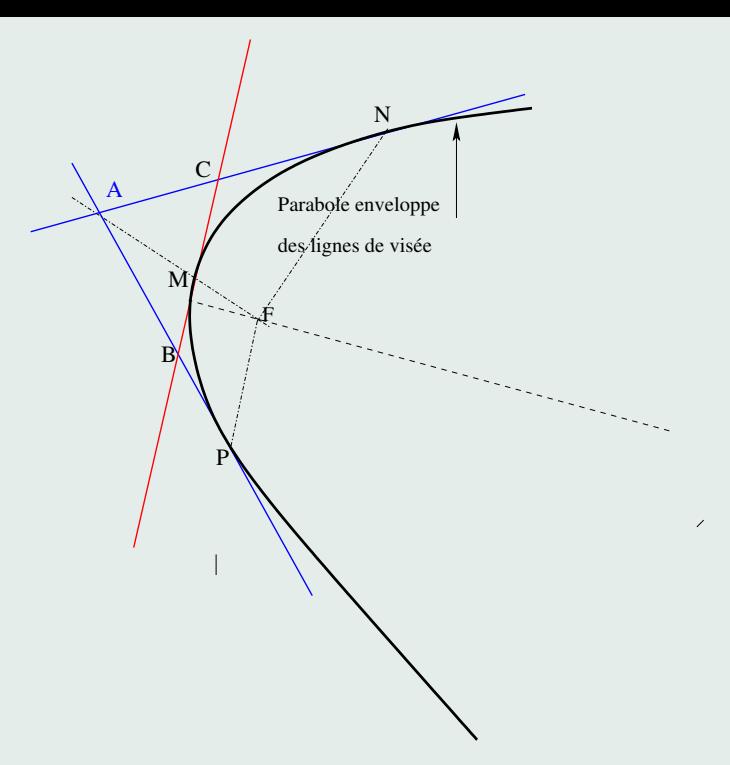

La seconde partie de la prop. 1 est bien plus difficile(Lebossé  $\&$  Hémery : programme 1945). Soit ∆(AP) et ∆(AN) deux tangentes *fixes* a une pa- ` rabole ; et  $\Delta(BC)$  une tangente générique (en  $M$ ). Soient aussi B et C les intersections de ces tangentes avec les droites  $\Delta(AP)$  et  $\Delta(AN)$ . Alors, on  $\mathrm{a}$  :  $\frac{MB}{MC}=\frac{BP}{BA}=\frac{CA}{CN}$  .

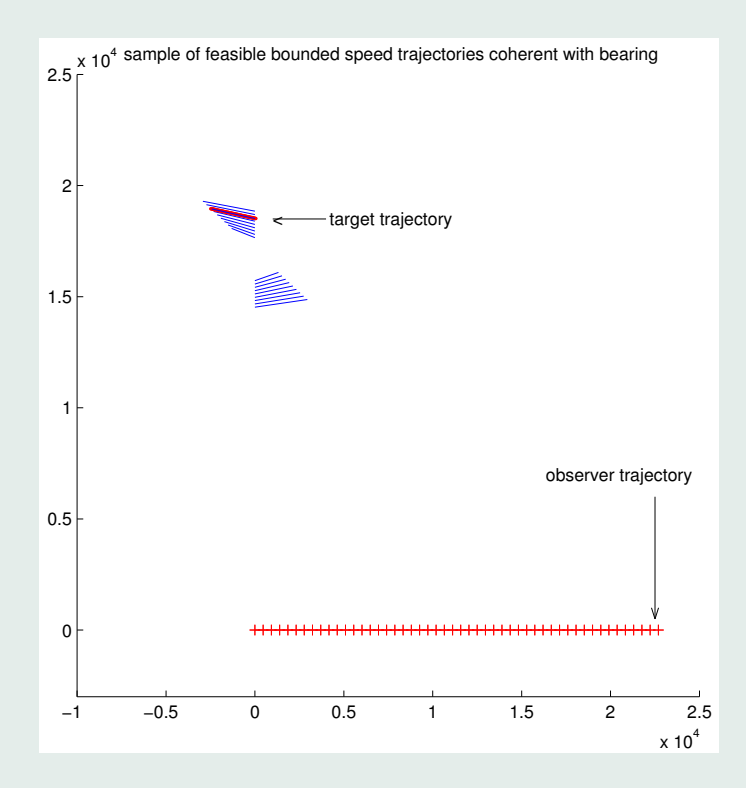

**Le sablier**Le domaine des trajectoires possibles avec les contraintes vites se bateau  $v_{\text{min}} = 10$  nœuds  $\le v \le v_{\text{max}} = 25$  nœuds.

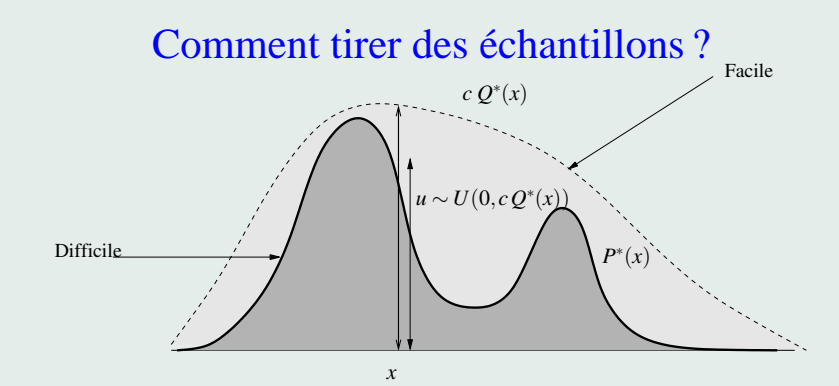

On suppose que  $c Q^*(x) > P^*(x)$  qq soit x. On tire suivant la densité  $P^*(x)$  via l'algo. (accept-reject) :

- tirer x suivant  $Q(x) \rightarrow$  éval.  $c Q^*(x)$ ,
- tirer une v.a. u uniforme dans  $[0, c Q^*(x)]$ ,
- $-(\text{accept-reject}) : \text{si } u > P^*(x) \text{ accept.}; \text{ sinon reject},$

– réitérer le tirage de  $x$ .

**The BOT** MCMC Algorithm  
\n{ definition  
\n{ definition 
$$
(r, \theta, v, \alpha)^{(0)} = \left(\frac{r_{\min} + r_{\max}}{2}, \frac{\theta_{\min} + \theta_{\max}}{2}, v_{\min} + v_{\max}, 0\right)
$$
, and set  $i = 0$ .  
\n{ Etant  $\text{donné } (r, \theta, v, \alpha)^{(i)}$   
\n1. tirer  $(r', \theta', v', \alpha')$  selon  $(U : \text{loi uniform})$ :  
\n $q(r' | r^{(i)}) \sim U\left[r^{(i)} - \left(\frac{r_{\max} - r_{\min}}{\kappa_1}\right), r^{(i)} + \left(\frac{r_{\max} - r_{\min}}{\kappa_1}\right)\right]$   
\n $q(\theta' | \theta^{(i)}) \sim U\left[\theta^{(i)} - \frac{10\sigma}{\kappa_2}, \theta^{(i)} + \frac{10\sigma}{\kappa_2}\right]$   
\n $q(v' | v^{(i)}) \sim U\left[v^{(i)} - \left(\frac{v_{\max} - v_{\min}}{\kappa_3}\right), v^{(i)} + \left(\frac{v_{\max} - v_{\min}}{\kappa_3}\right)\right]$   
\n $q(\alpha' | \alpha^{(i)}) \sim U\left[\alpha^{(i)} - \frac{2\pi}{\kappa_4}, \alpha^{(i)} + \frac{2\pi}{\kappa_4}\right]$   
\n2.  $\text{choisir } (r, \theta, v, \alpha)^{(i+1)} = \left\{\begin{array}{l} (r', \theta', v', \alpha') \text{ avec la probabilité } \rho \\ (r, \theta, v, \alpha)^{(i)} \text{ avec la probabilité } 1 - \rho \end{array}\right.$   
\n $\text{Ob } \rho = \min(R, 1)$   
\net où  $R$  est le quotient des densités a posteriori.

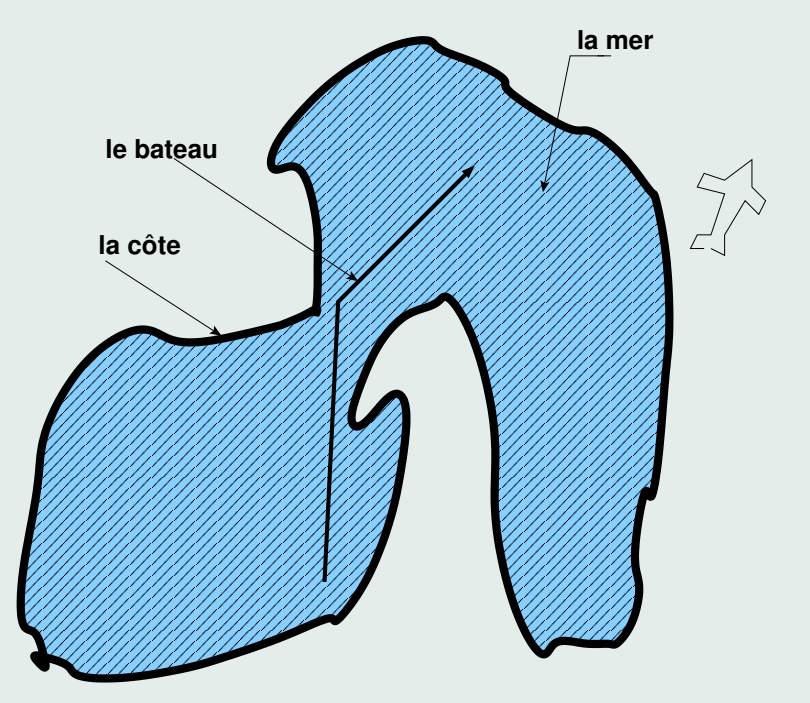

Prise en compte de contraintes complexes de trajectoire.

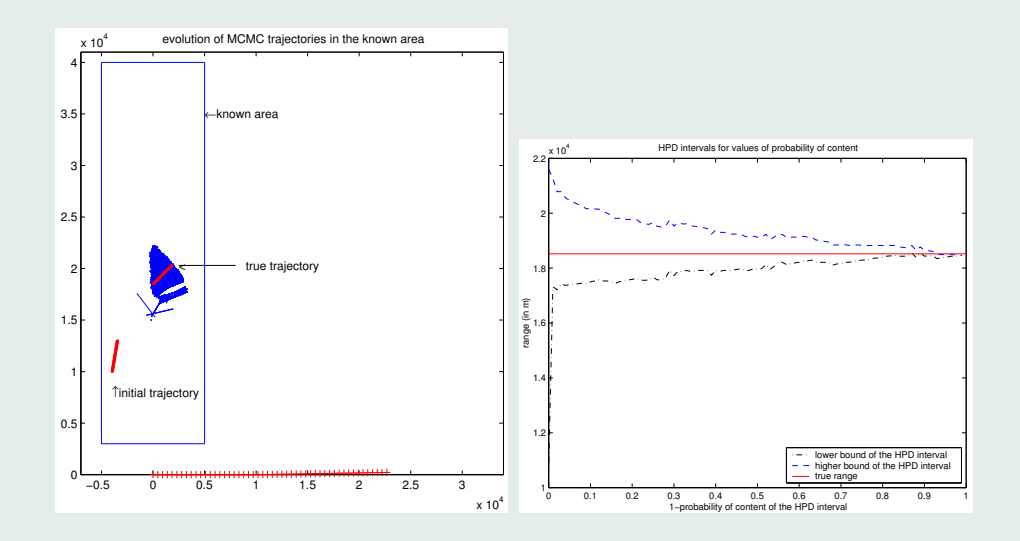

A gauche : itérations des tirages de traj. candidates. Intervalle de confiance, pour l'estimation de  $r$ , de taille minimale.

# **Conclusions**

- influence des contraintes,
- les contraintes sont satisfaites (par construction),
- une méthode simple et statistique, estimation  $\rightarrow$  5 minutes,
- $-\rightarrow$  trajectoires et contraintes complexes.

# **Extensions**

- deghosting (supprimer les fantomes, via un test statistique), ˆ
- association piste-a-piste, `
- rejection des mesures "aberrantes". ´

La trajectoire cible peut être modélisée par un vecteur 3-D Y  $\frac{1}{2}$  $(r_x(0), v_x(0), r_y(0))^T$ , de telle sorte que l'eq. d'observation s'écrive :

$$
\mathcal{B}_{\theta} \mathbf{Y} = v_y(0) \mathbf{t} \quad \text{on :}
$$
\n
$$
\mathcal{B}_{\theta} = \begin{pmatrix} \tan \theta_1 & \tan \theta_1 & -1 \\ \tan \theta_2 & 2 \tan \theta_2 & -1 \\ \vdots & \vdots & \vdots \\ \tan \theta_N & N \tan \theta_N & -1 \end{pmatrix} \mathbf{t} = \begin{pmatrix} 1 \\ 2 \\ \vdots \\ N \end{pmatrix}
$$

On a alors :

$$
\mathbf{X} = \left(\begin{array}{c} v_y(0) \ \mathcal{B}_{\theta}^{\#} \ \mathbf{t} \\ v_y(0) \end{array}\right) \ , \text{oi} : \mathcal{B}_{\theta}^{\#} = \left(\mathcal{B}_{\theta}^{T} \ \mathcal{B}_{\theta}\right)^{-1} \ \mathcal{B}_{\theta} \ .
$$

La contrainte vitesse s'écrit alors :

$$
v_{\min}^2 \leq v_y^2 \left(1 + \left(\mathcal{B}_{\theta}^{-1} \mathbf{t}\right)_2^2\right) \leq v_{\max}^2,
$$

et on a :

$$
\|\vec{r}_{\text{max}}\|^2 - \|\vec{r}_{\text{min}}\|^2 = (v_{\text{max}}^2 - v_{\text{min}}^2) \frac{(\mathcal{B}_{\theta}^{-1} \mathbf{t})_1^2 + (\mathcal{B}_{\theta}^{-1} \mathbf{t})_3^2}{1 + (\mathcal{B}_{\theta}^{-1} \mathbf{t})_2^2},
$$
  
=  $(v_{\text{max}}^2 - v_{\text{min}}^2) \left(\frac{r^2}{v^2}\right),$   
 $\approx 2 \frac{(v_{\text{tgt,max}} - v_{\text{tgt,min}}) \cos(\alpha)}{v_{\text{obs}}}$ .

Ce rapport est un facteur de réduction d'incertitude du aux contraintes vitesse, pour l'estimation de la distance  $r$ , et il est "énorme".